## **Demandes**

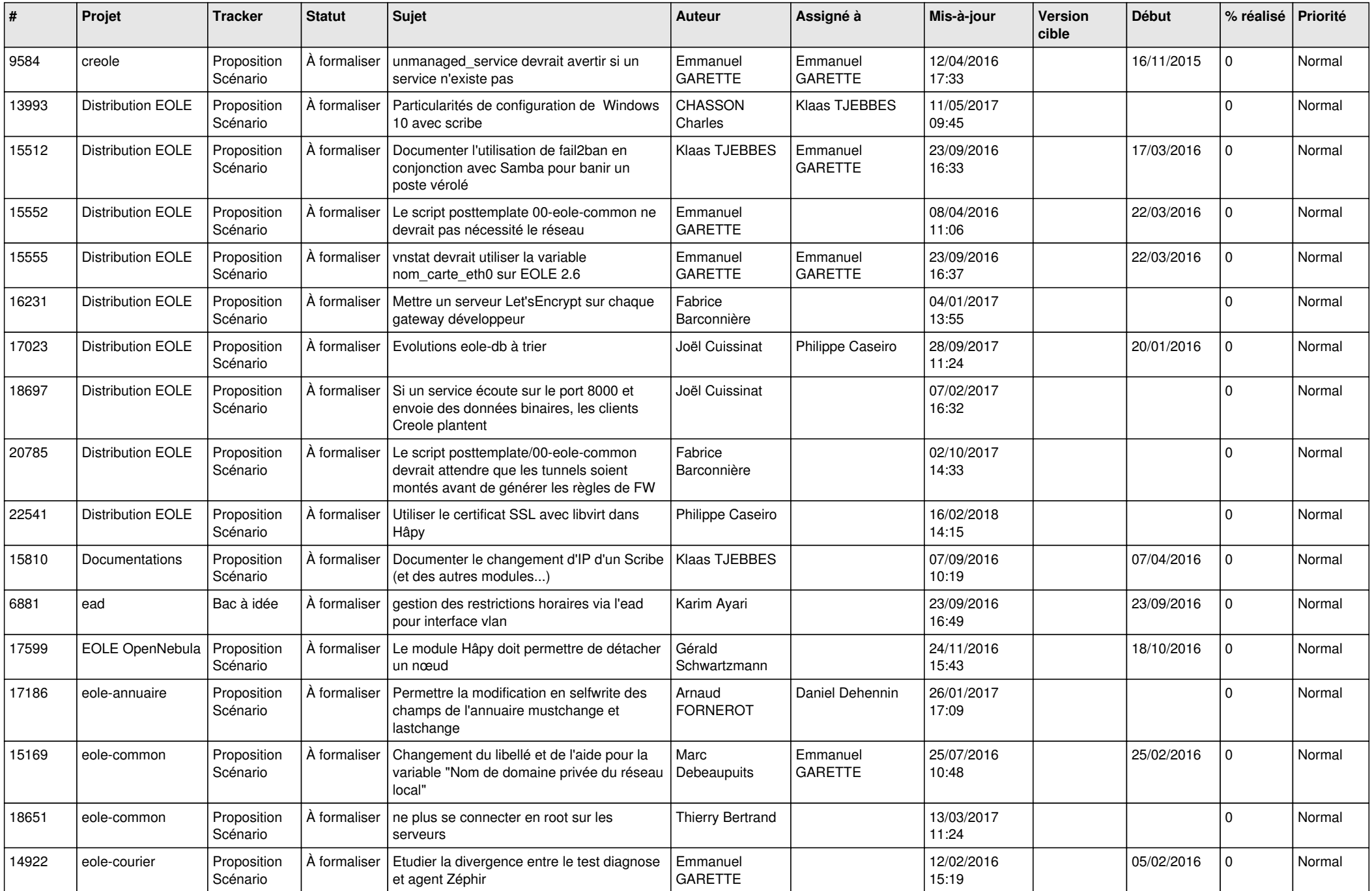

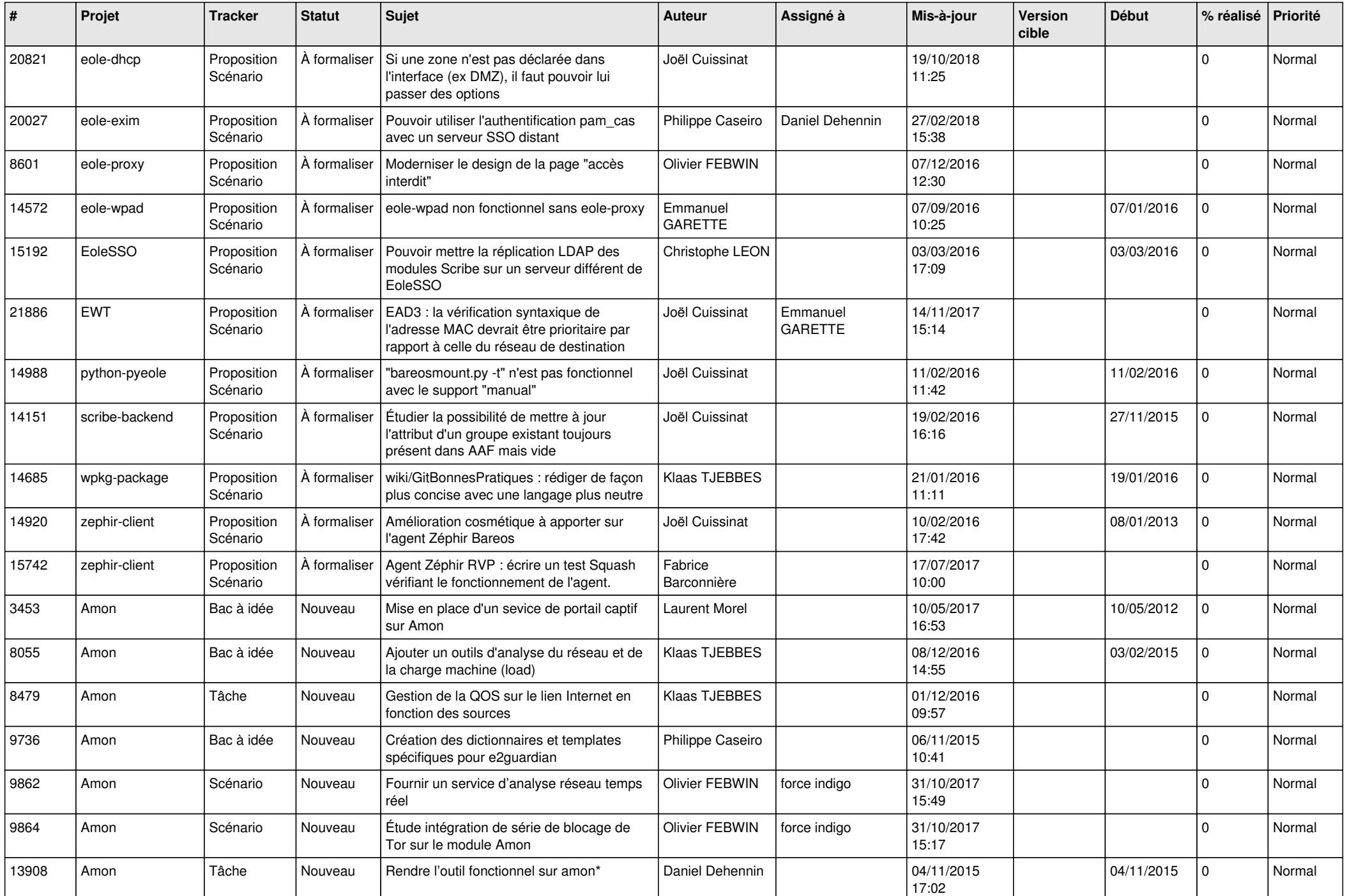

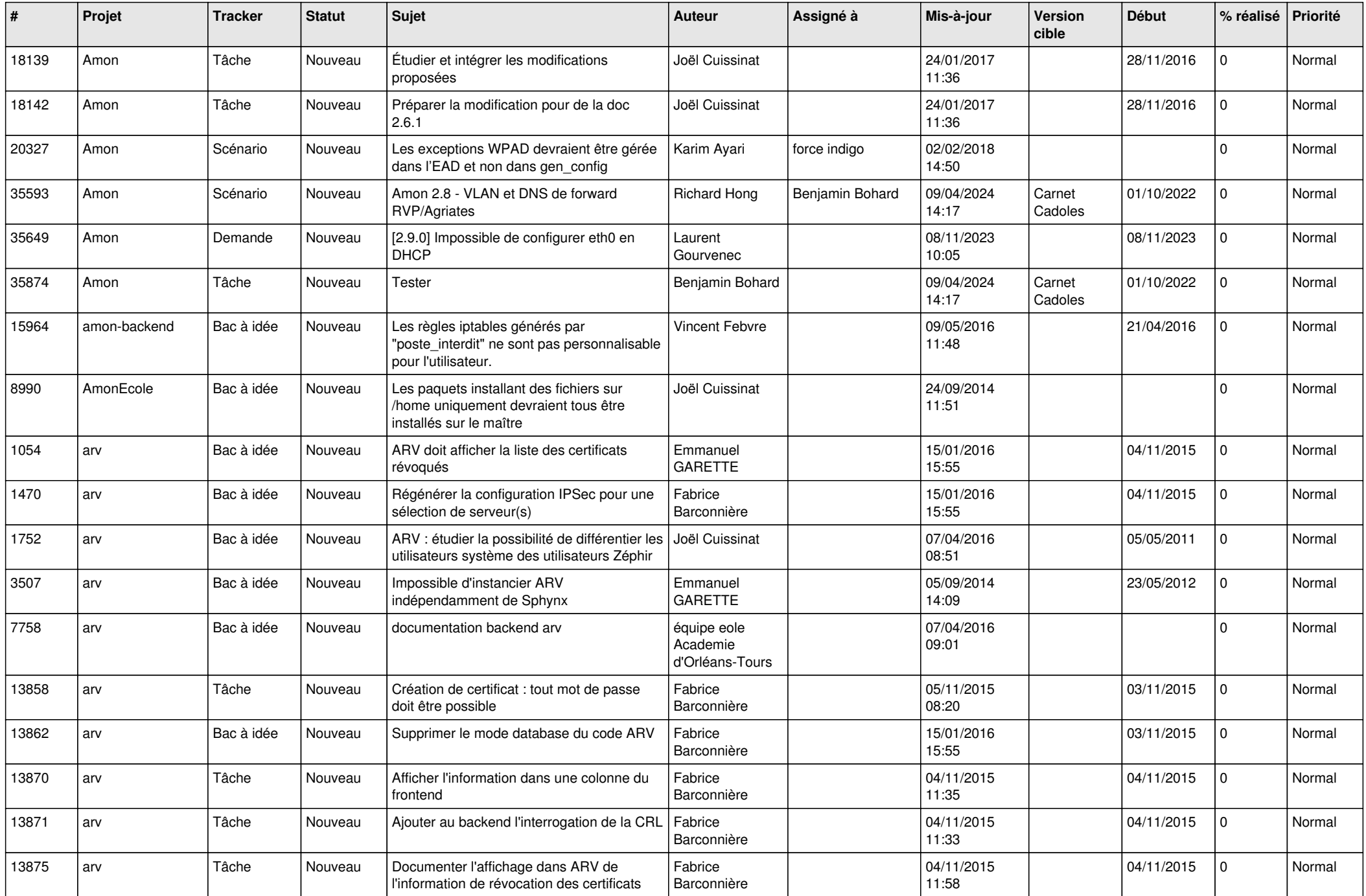

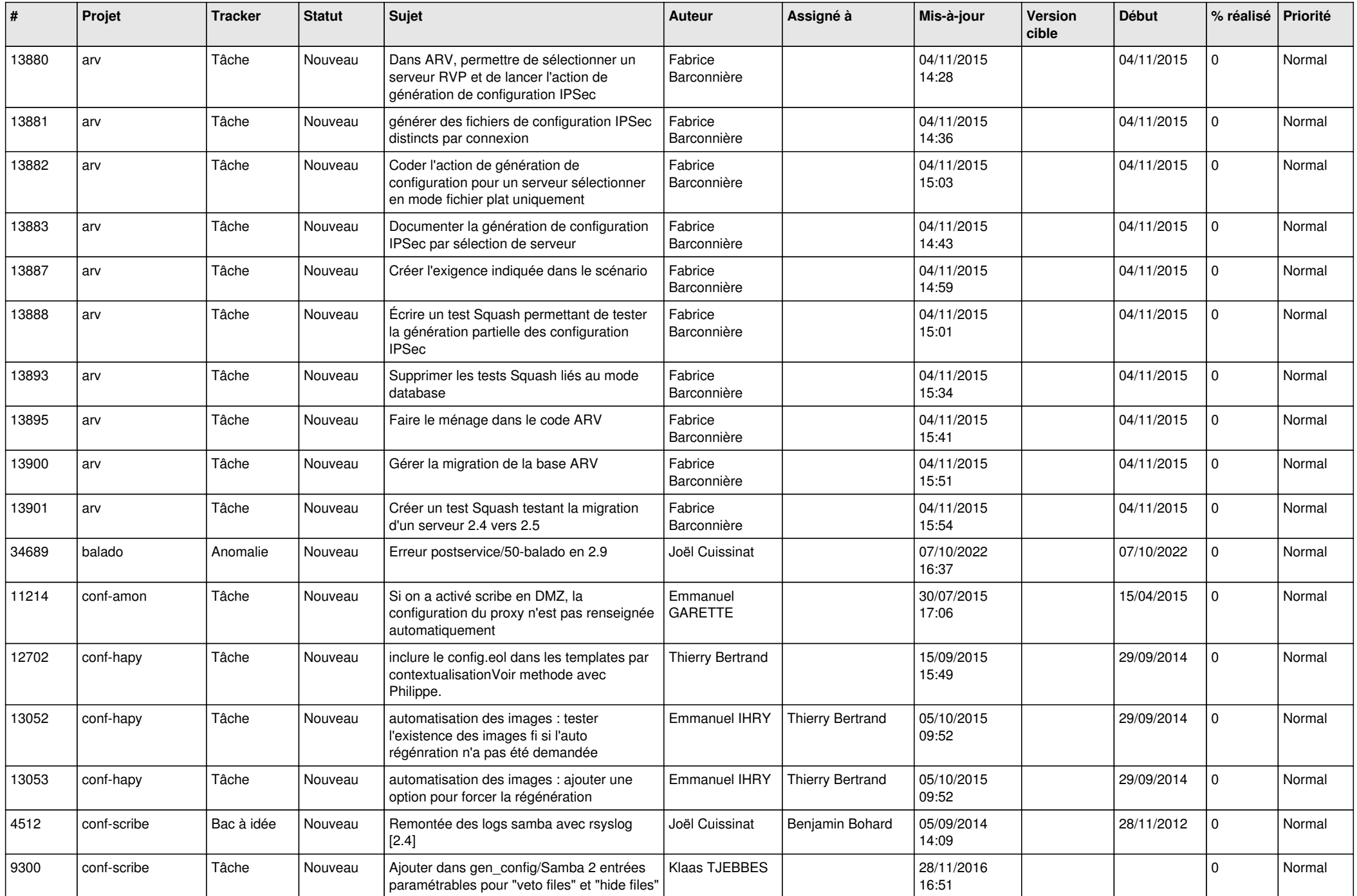

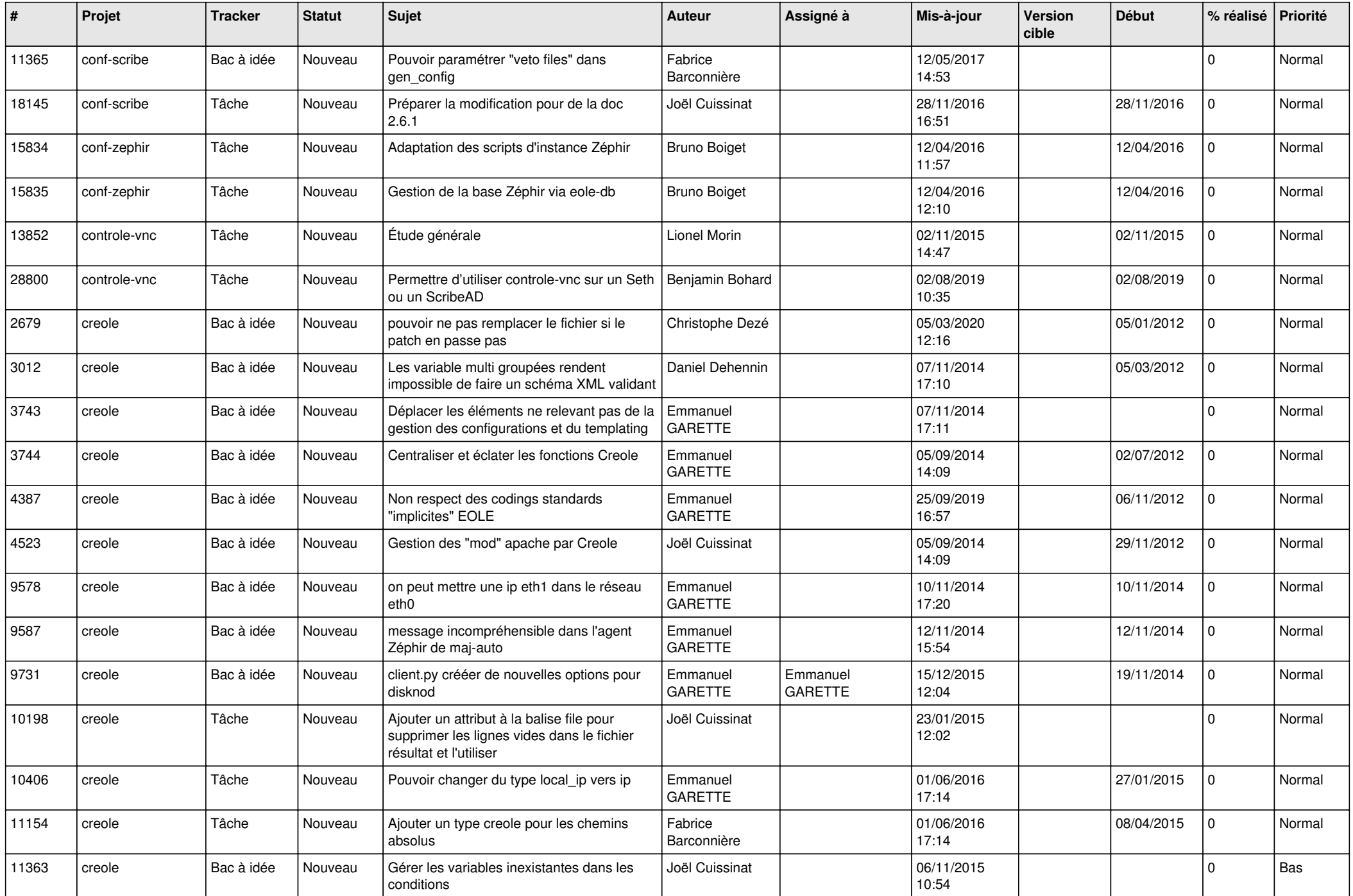

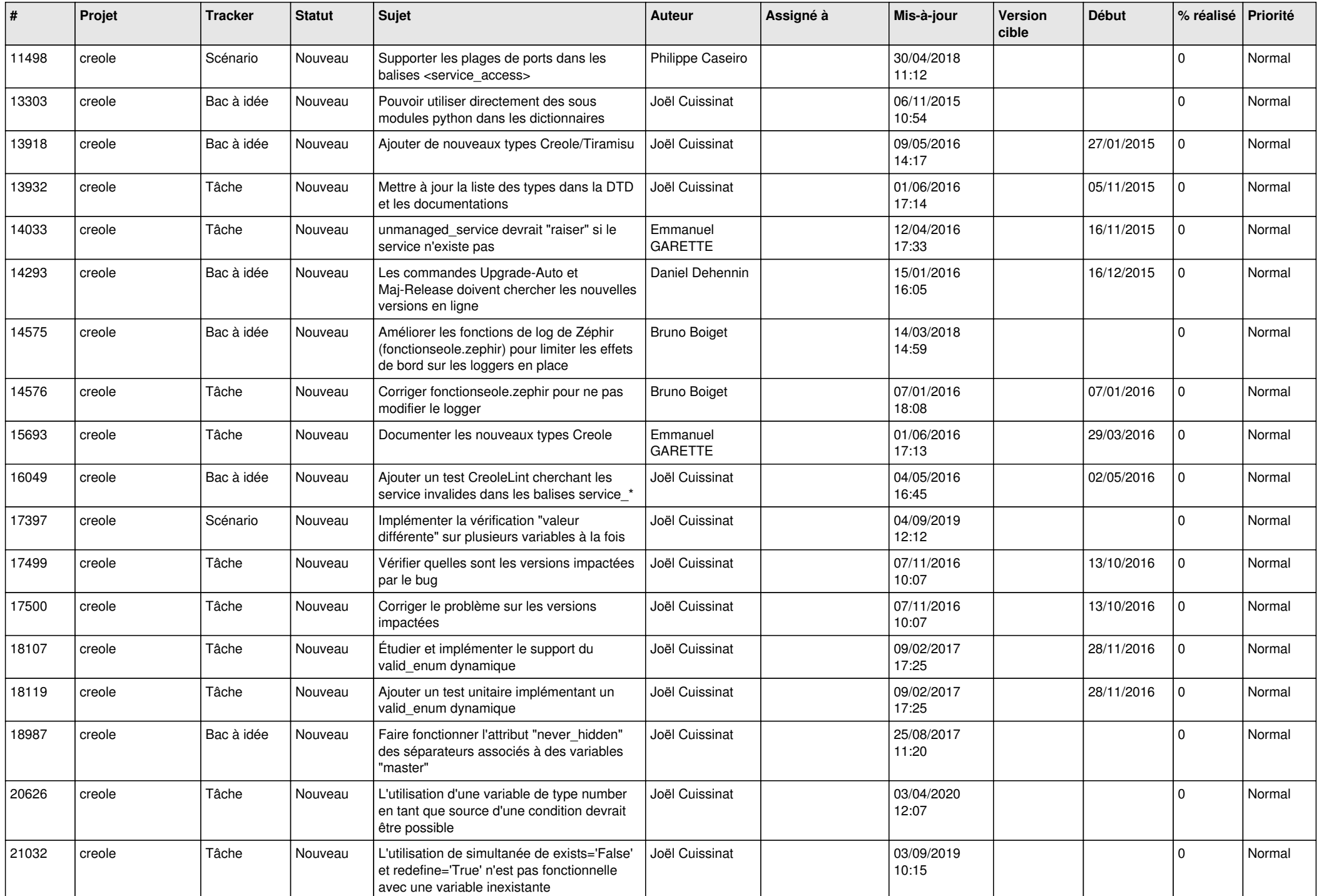

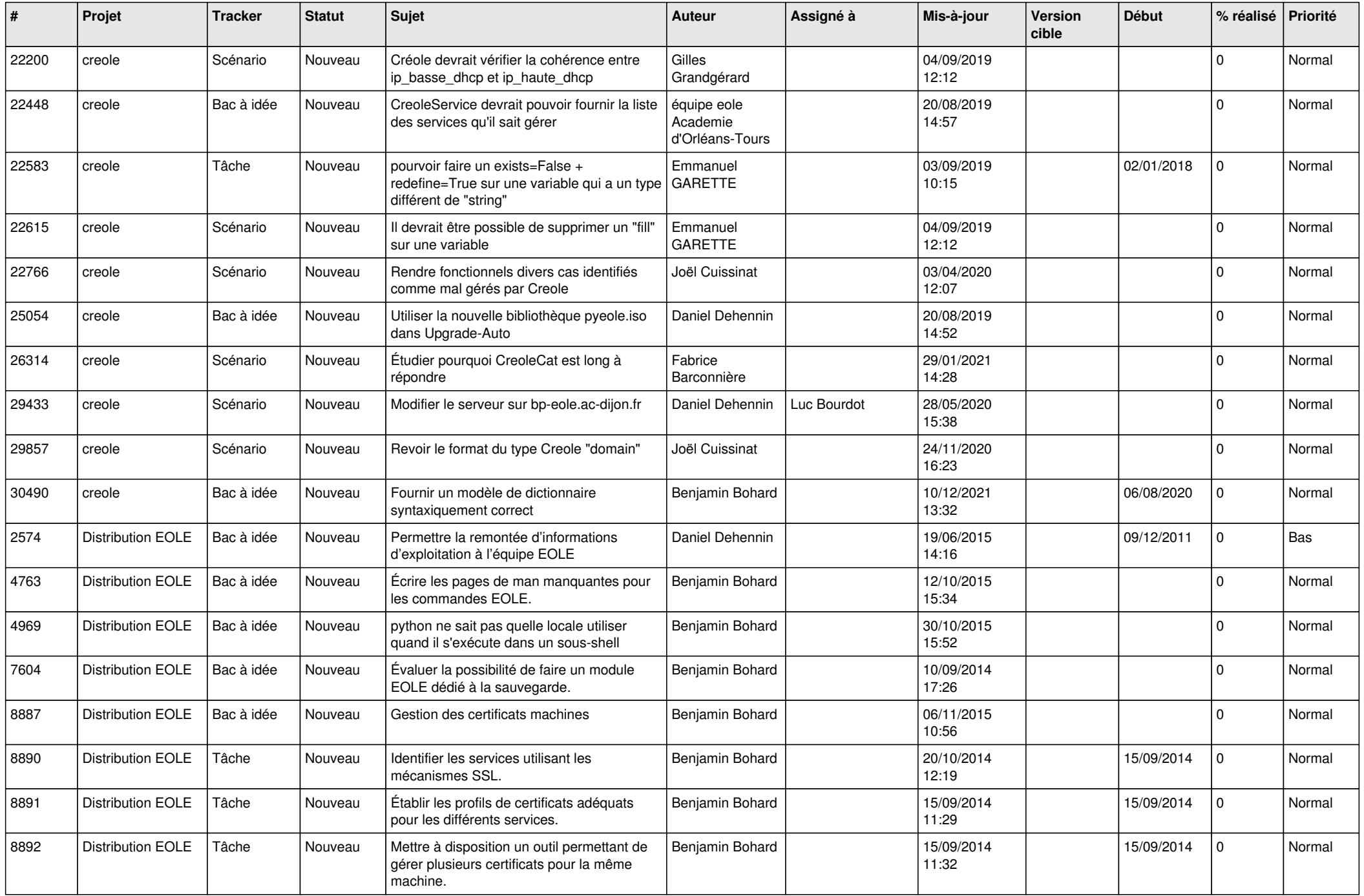

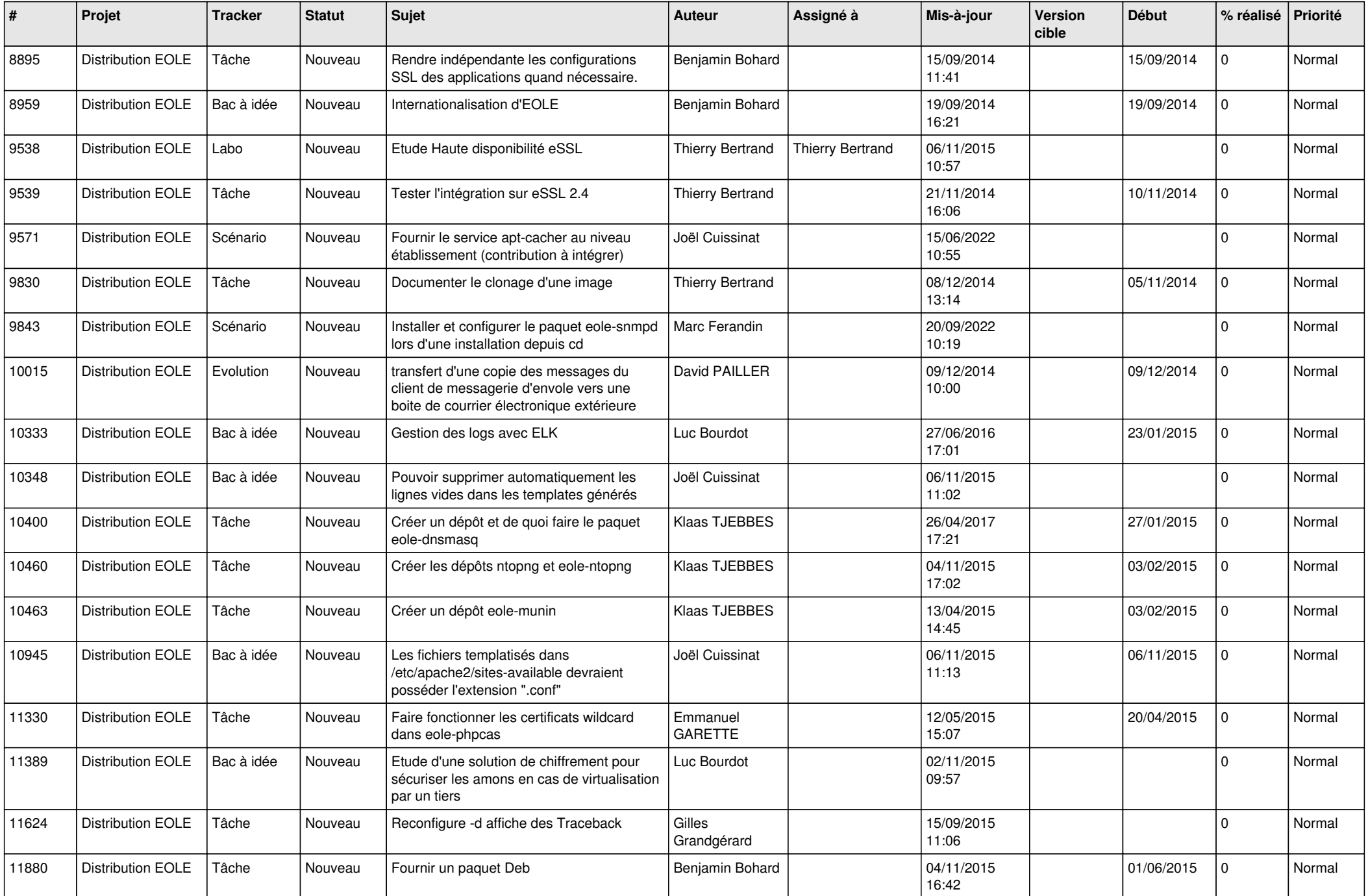

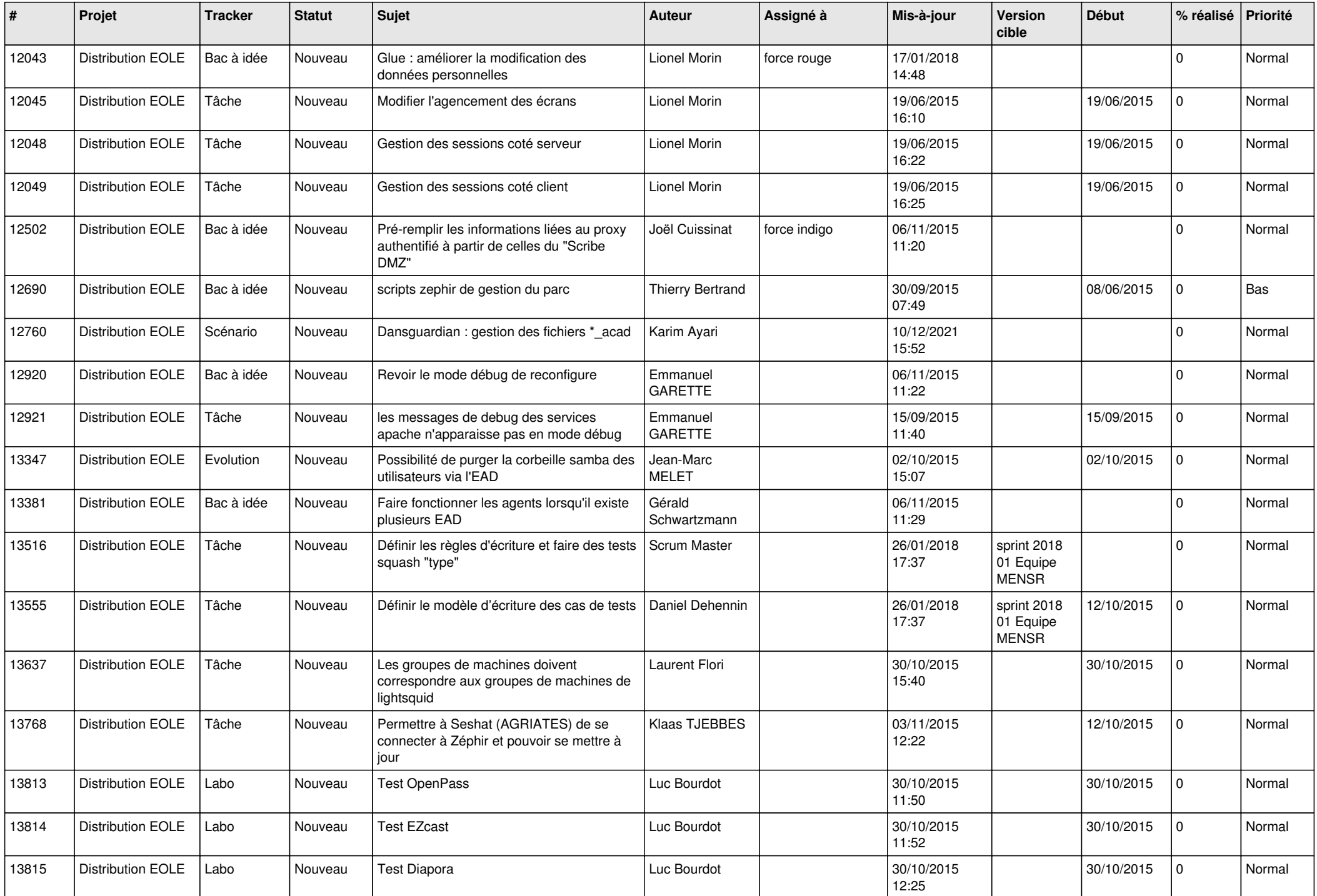

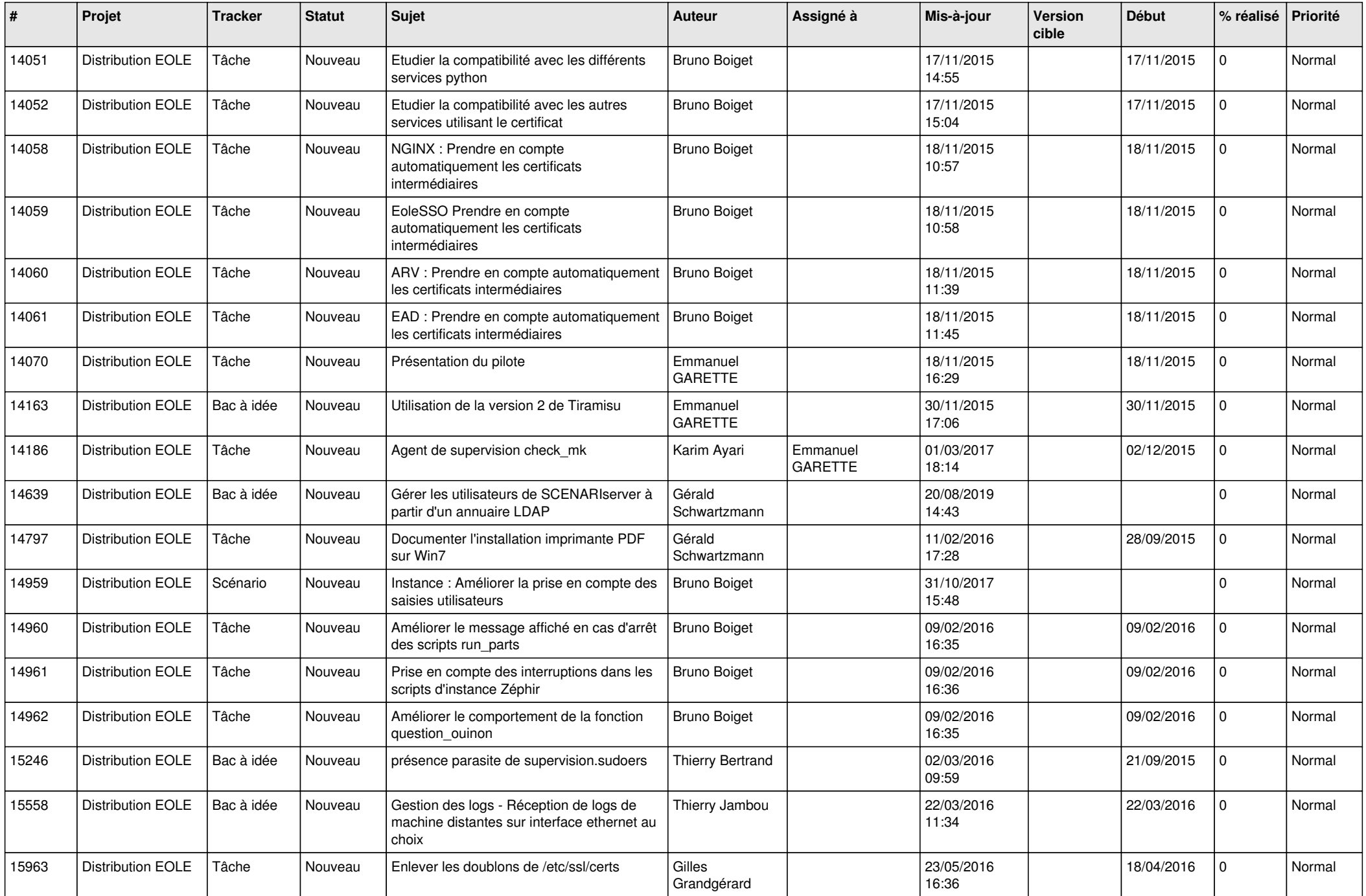

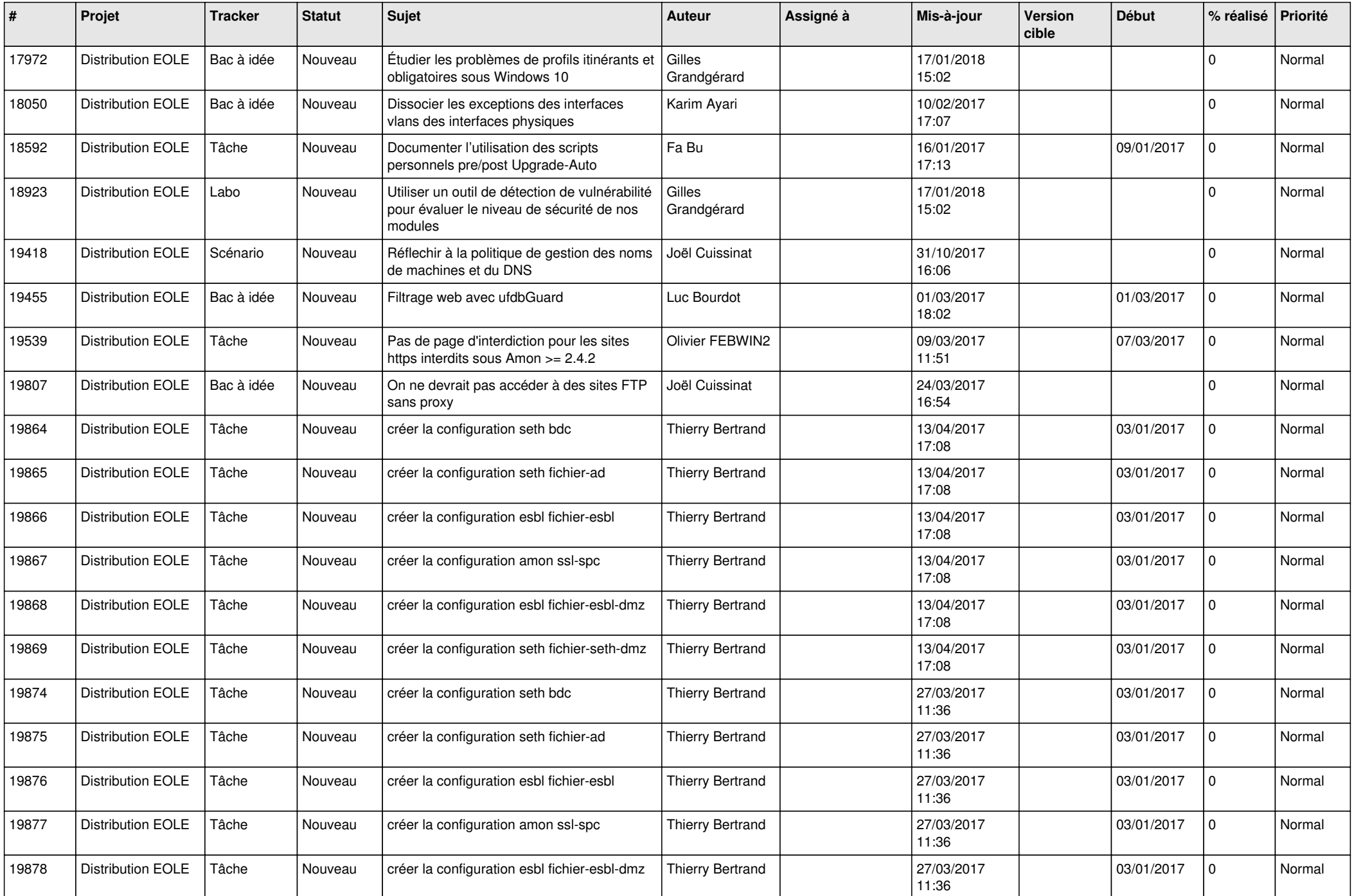

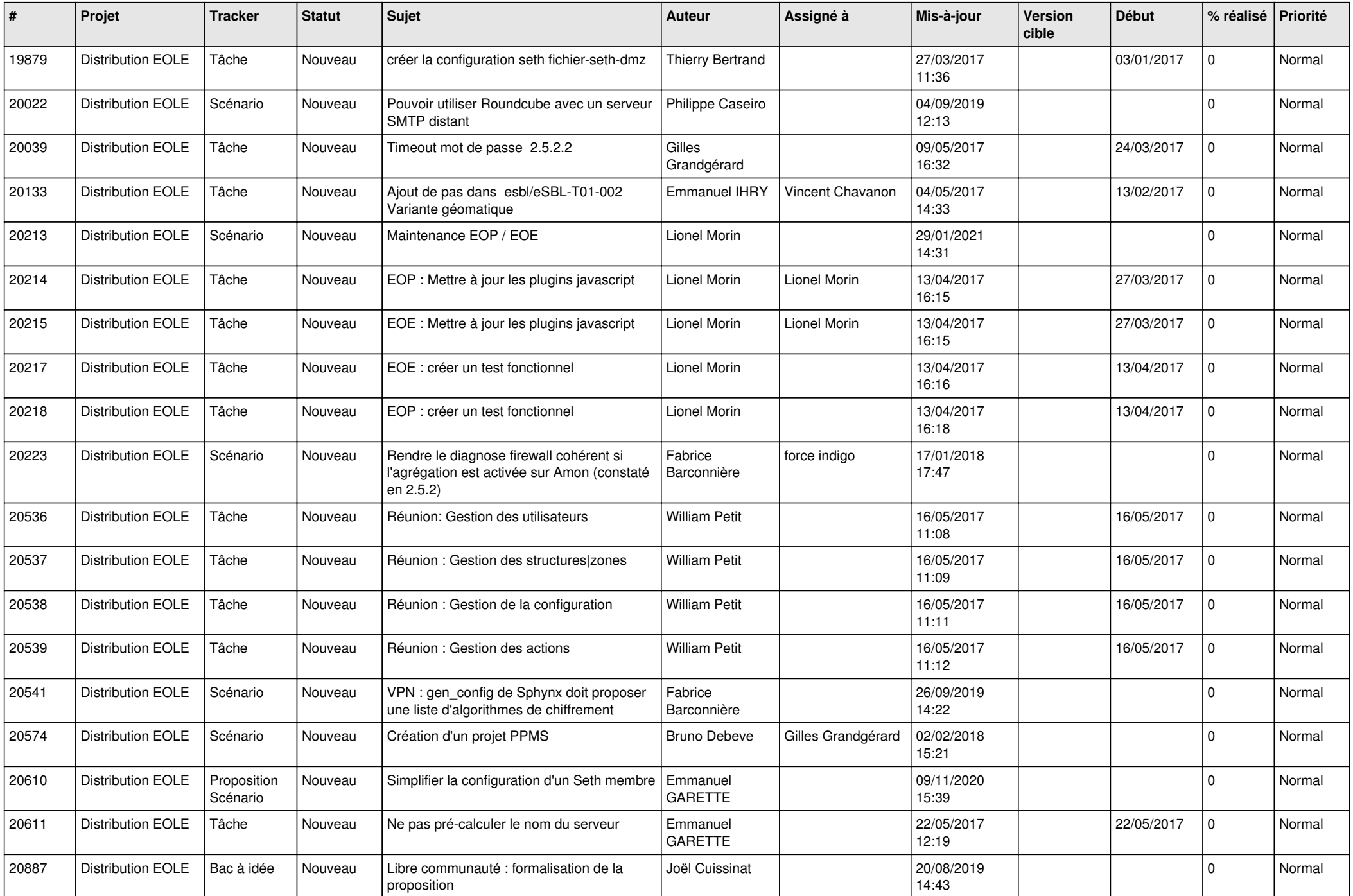

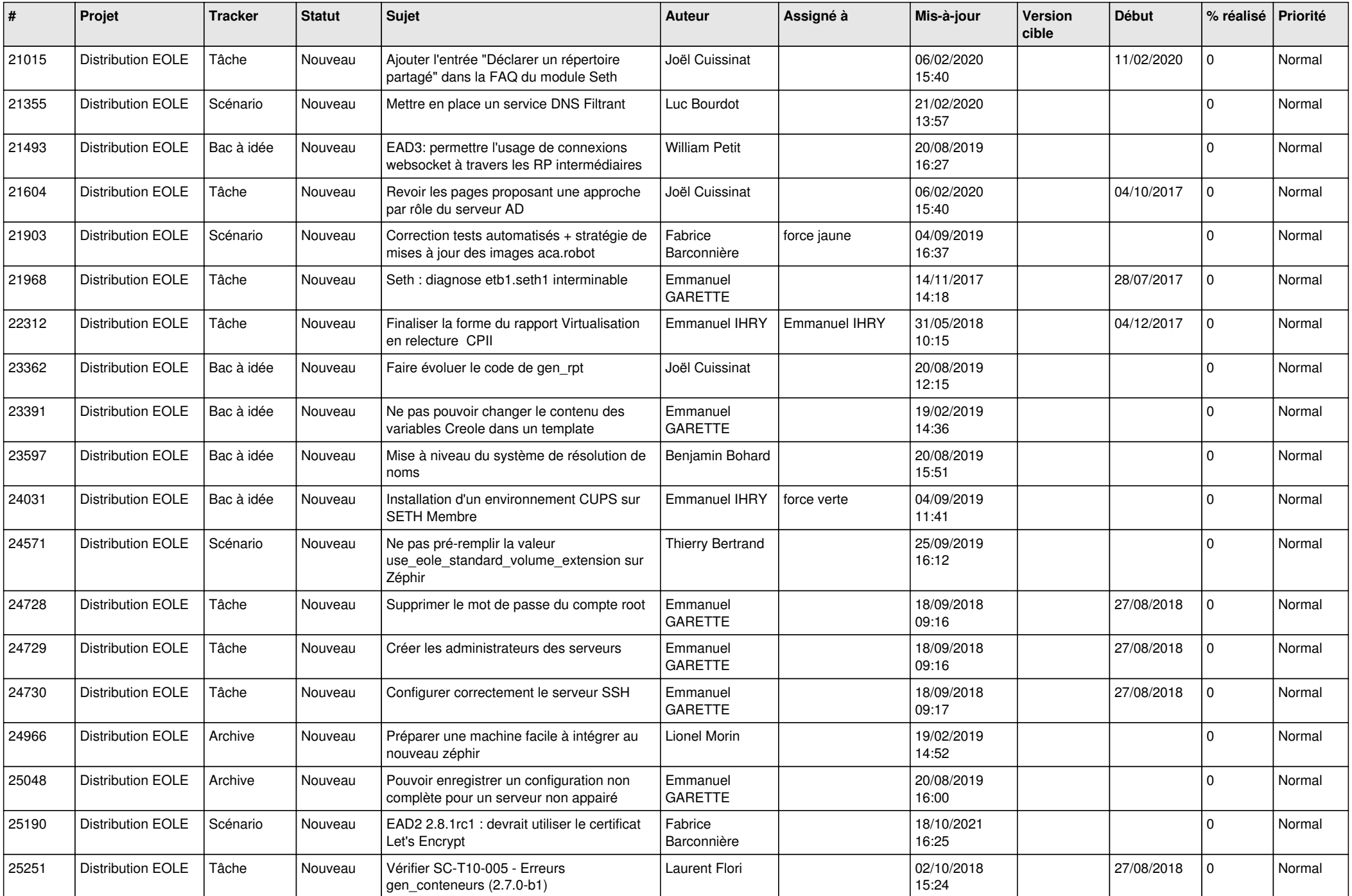

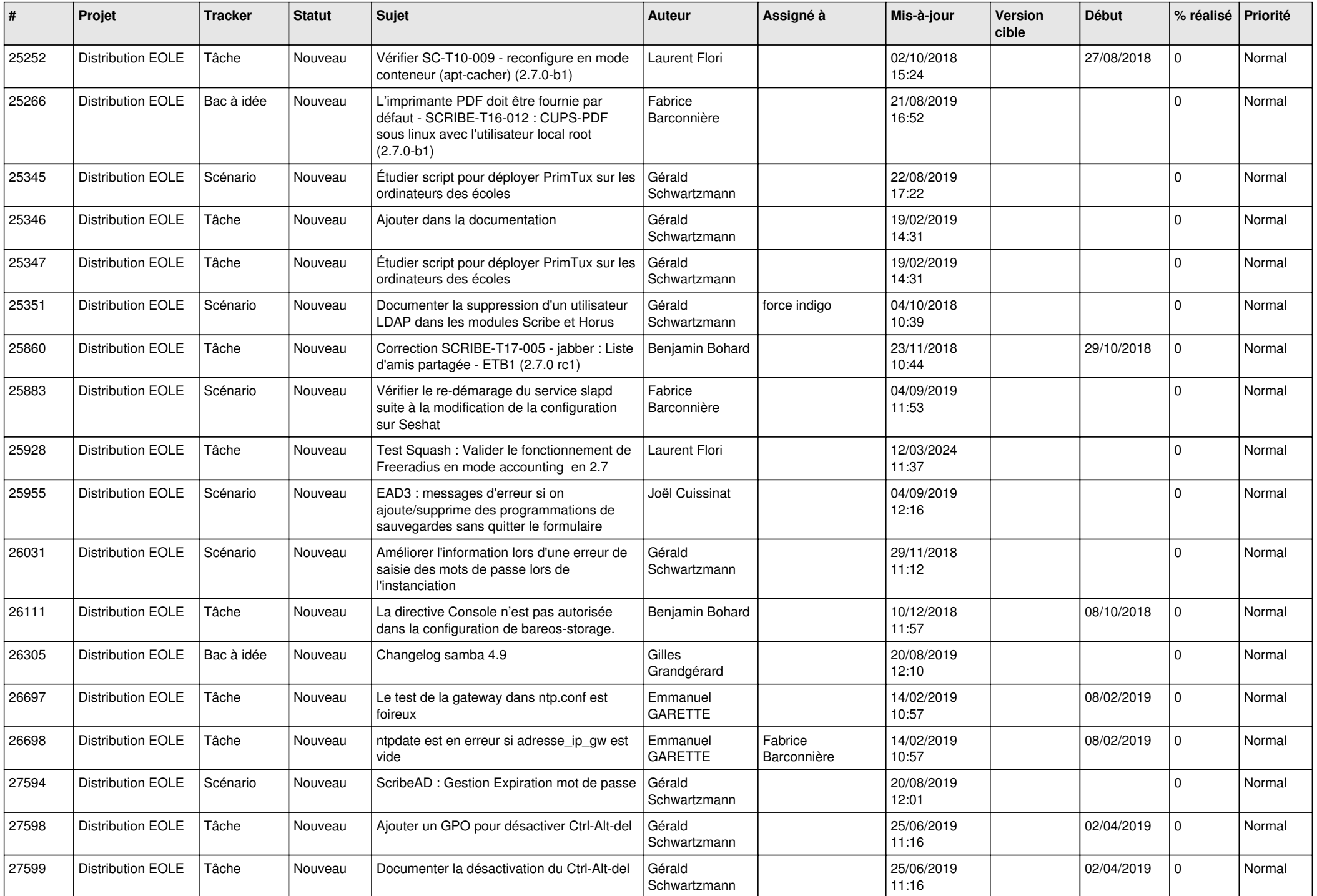

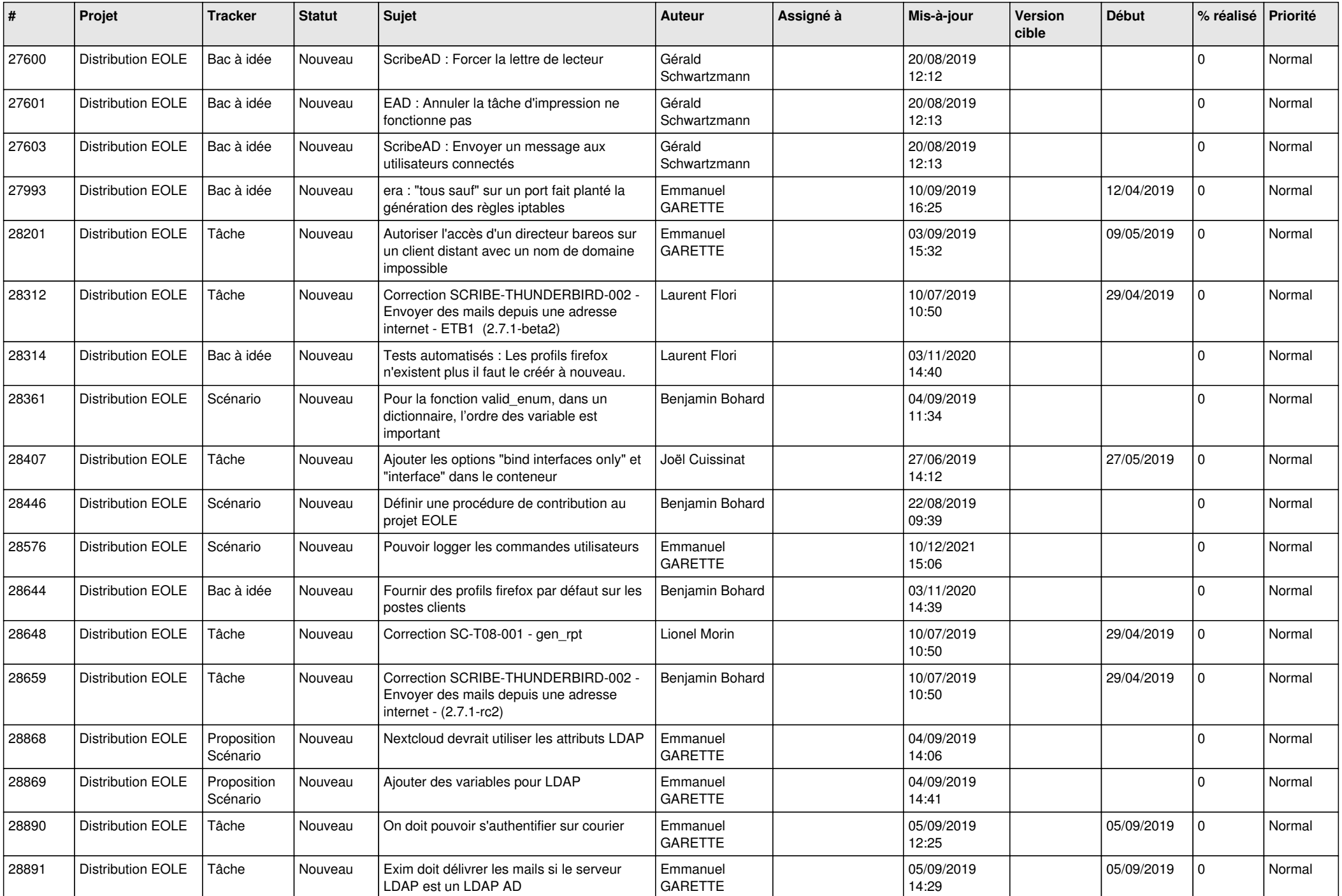

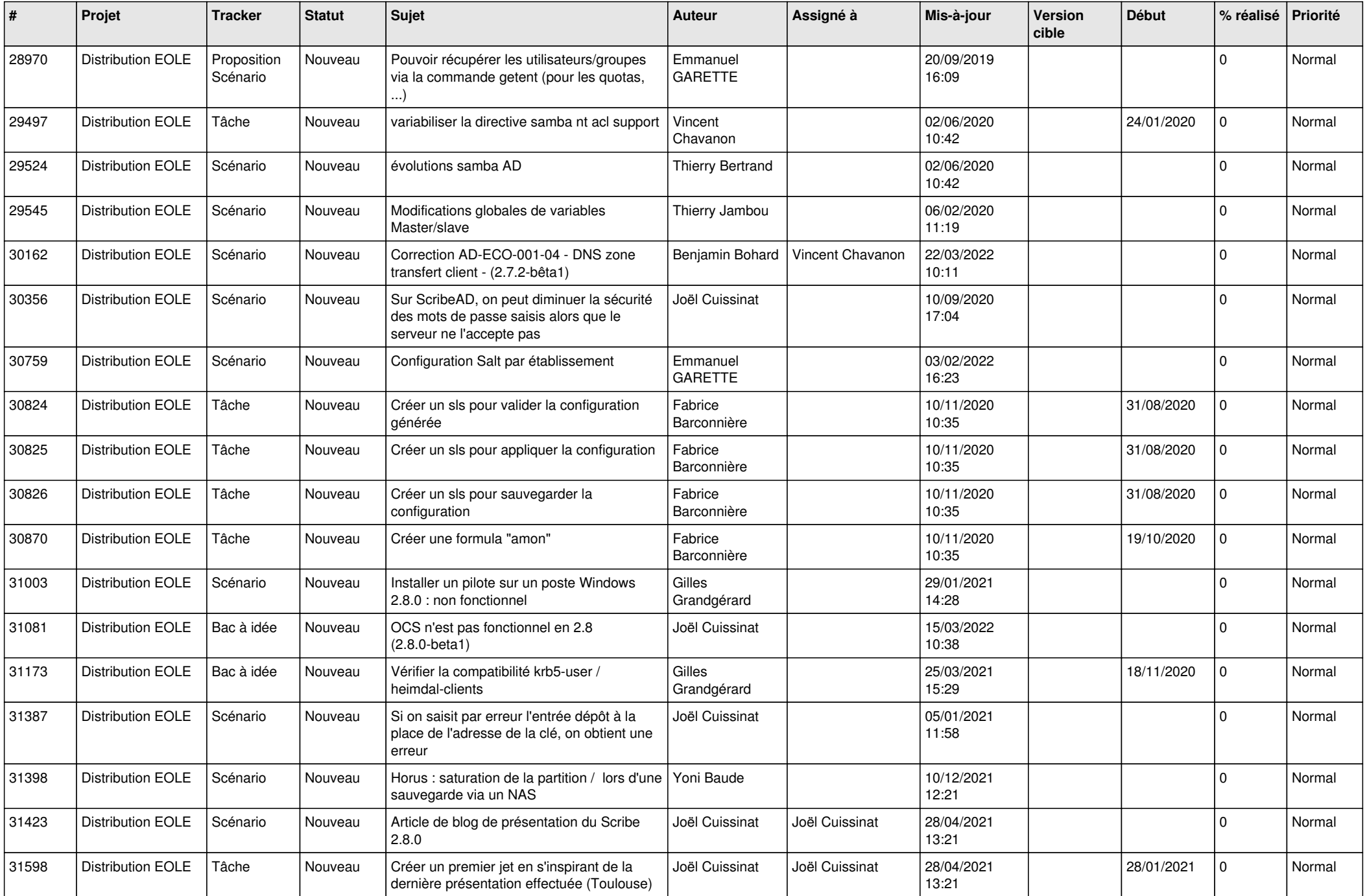

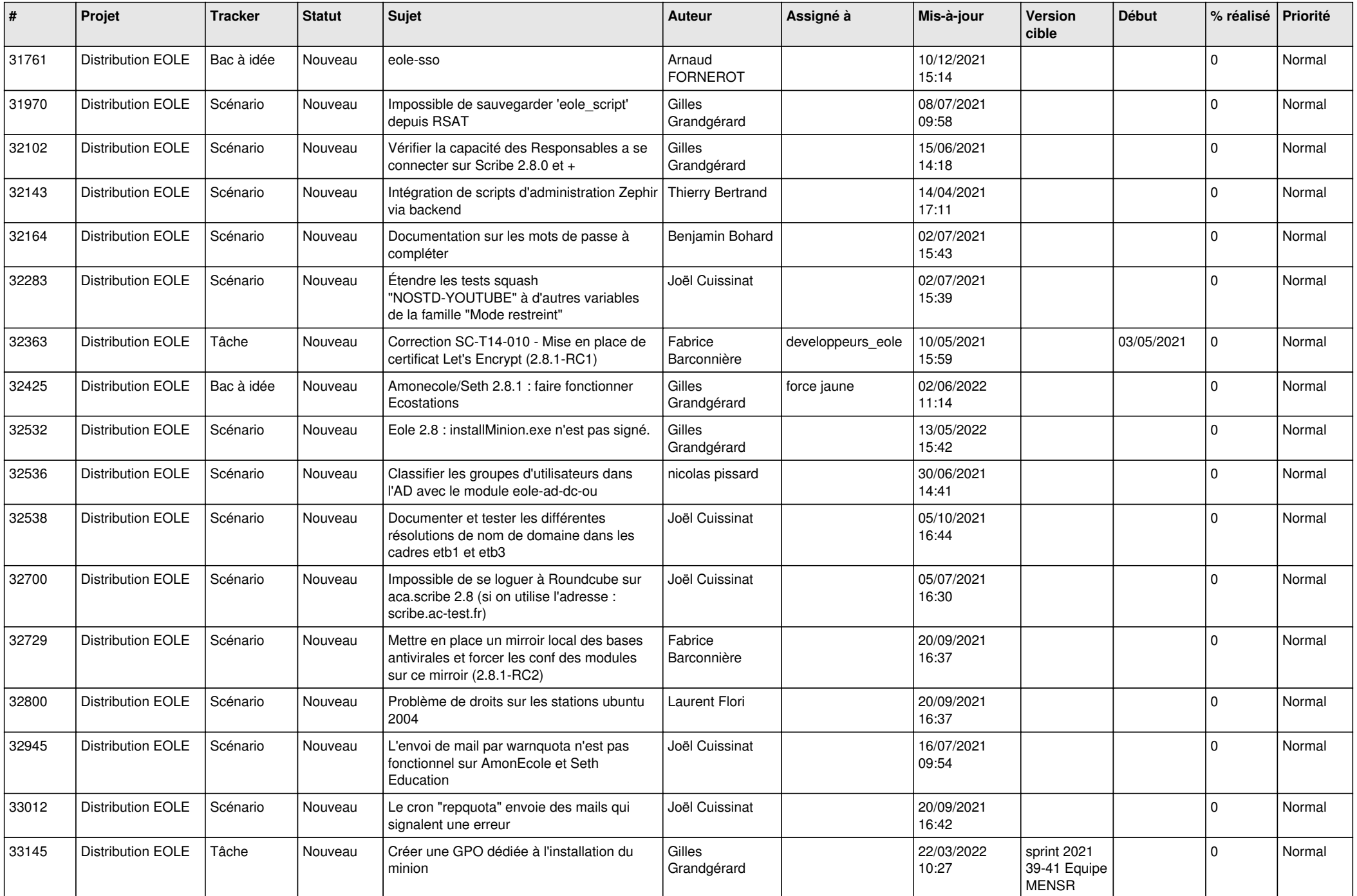

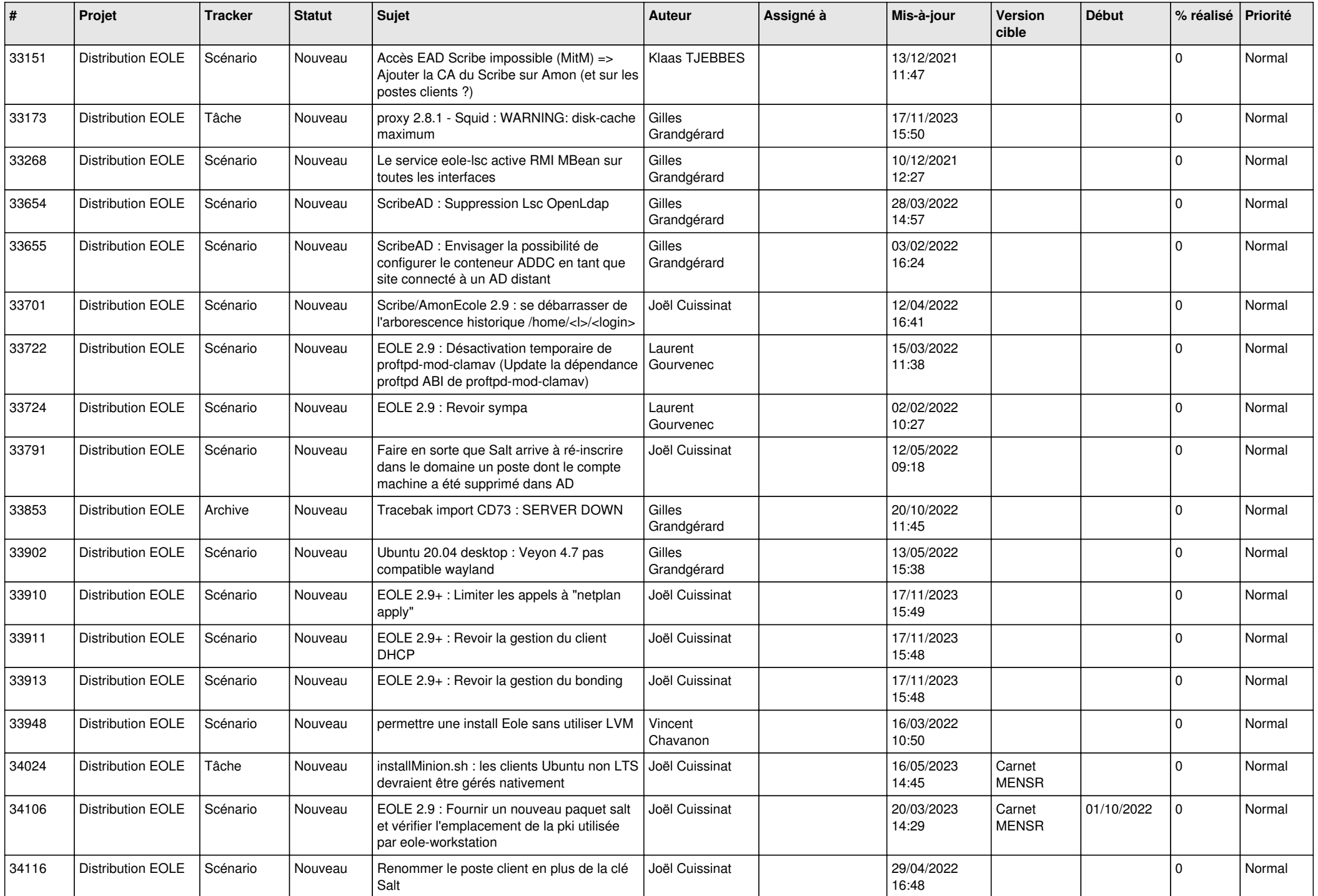

![](_page_18_Picture_562.jpeg)

![](_page_19_Picture_603.jpeg)

![](_page_20_Picture_585.jpeg)

![](_page_21_Picture_622.jpeg)

![](_page_22_Picture_564.jpeg)

![](_page_23_Picture_584.jpeg)

![](_page_24_Picture_651.jpeg)

![](_page_25_Picture_539.jpeg)

![](_page_26_Picture_595.jpeg)

![](_page_27_Picture_484.jpeg)

**...**